## MitsubishiA970GOT-SBA

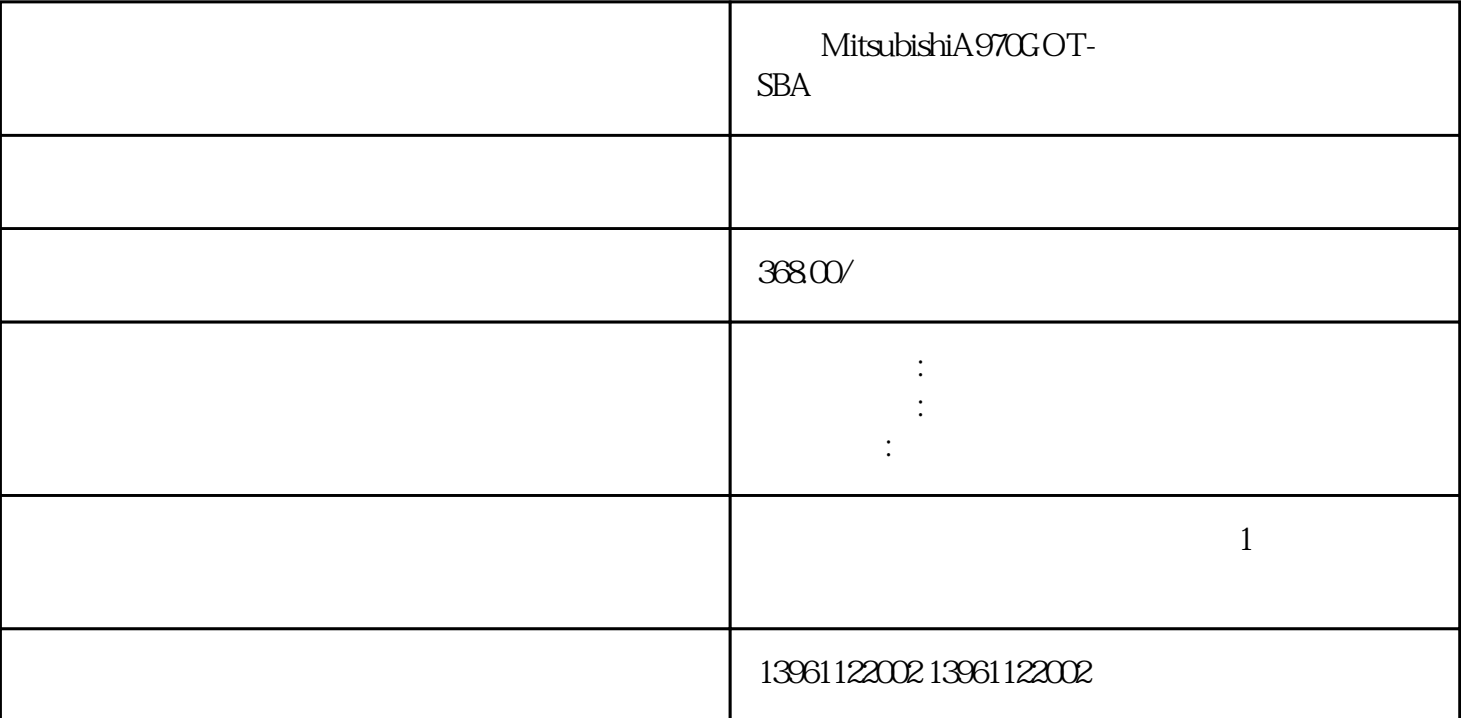

 $N$ indows  $N$ indows  $\mathbb{R}^n$ ,  $\mathbb{R}^n$ , windows  $\mathbb{R}^n$ , windows  $\mathbb{R}^n$ , windows  $\mathbb{R}^n$ , windows  $\mathbb{R}^n$  ,  $\mathbb{R}^n$  ,  $\mathbb{R}^n$  ,  $\mathbb{R}^n$  ,  $\mathbb{R}^n$  ,  $\mathbb{R}^n$  ,  $\mathbb{R}^n$  ,  $\mathbb{R}^n$  ,  $\mathbb{$ 

PC, the contract contract contract contract contract contract contract contract contract contract contract contract contract contract contract contract contract contract contract contract contract contract contract contrac MitsubishiA970GOT-SBA

, wince  $\mathbf{W}$  ince

## ${\rm Mitsubishi} {\bf A970GOT-SBA}$ 1

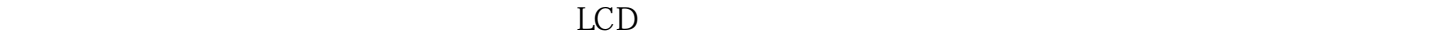

 $2$ 

MitsubishiA970GOT-SBA 1  $2$  $3$  $4$  $5\,$ MitsubishiA970GOT-SBA

 $1$ 

 $\sqrt{a}$ PLC控制程序,强大的触摸屏创造了友好的人机界面。 触屏触摸屏:的前2种触摸屏显示器您可能在日常  $3$  $4 \qquad 5 \qquad 6 \qquad \text{windows}$  $\sim$  7 and 8windows 8. Samples and  $\sim$  8.  $\sim$  8.  $\sim$  8.  $\sim$  8.  $\sim$  8.  $\sim$  8.  $\sim$  8.  $\sim$  8.  $\sim$  8.  $\sim$  8.  $\sim$  8.  $\sim$  8.  $\sim$  8.  $\sim$  8.  $\sim$  8.  $\sim$  8.  $\sim$  8.  $\sim$  8.  $\sim$  8.  $\sim$  8.  $\sim$  8.  $\sim$  8.  $\sim$  8.  $\sim$  $9$  and  $10$  BIOS  $11$  $12 \qquad \qquad 13 \qquad \qquad 14$  $15$  and  $16$ 指示灯闪烁,屏幕无图像;17显示器内部有"吱吱"的响声,屏幕图像时大时小或黑屏;18显示屏图像

应解决方案分析:故障触摸屏、触控屏、触摸面板。触摸屏、触控屏、触摸面板、工业触摸屏、人机界面

 $\sqrt{a}$  $12$  $13.14 \text{PWR}$ PWR OK15. 2015.  $17.485$  IC  $18$  $19.TTPP2$  CPU  $20$  $22.$  $\alpha$ ) a)  $\cdot 1$ 

 $3$ 

iiiiowjdiweh